## **Przygotowanie procesu produkcyjnego formy wtryskowej**

Preparation of the production process of injection mold

## **HUBERT MICHALCZUK**

**Omówiono sposób przygotowania procesu produkcyjnego formy wtryskowej na element wchodzący w skład mechanizmu, jakim jest wózek dziecięcy. Przedstawiono strategię opracowania planu obróbczego oraz przygotowania kodu sterującego na obrabiarki sterowane numerycznie. Zaprezentowano metodę obróbki elementów kształtujących, z których złożona jest forma, na 5-osiowym centrum frezerskim Matsuura MX-520.** 

**SŁOWA KLUCZOWE: formy wtryskowe, obrabiarki CNC, systemy CAD/ /CAM**

*Describes a process for the preparation of the production process of the injection mold for the component of the mechanism, which is the stroller. It outlines the strategy for the development of a processing plan and prepare the control code for numerically controlled machines. Presented method of processing elements shaping, which is a form of complex 5-axis center of a milling Matsuura MX-520.*

*KEYWORDS: injection molding, CNC machining, CAD/CAM*

Tworzywa sztuczne znajdują zastosowanie w różnych dziedzinach budowy maszyn i urządzeń, m.in. w przemyśle motoryzacyjnym, elektronicznym, w produkcji sprzętu gospodarstwa domowego i urządzeń sanitarnych oraz w mechanice precyzyjnej.

Jednym z najbardziej rozpowszechnionych sposobów wykonywania elementów z tworzyw termoplastycznych jest formowanie wtryskowe. Konstrukcja i wykonanie formy decyduje w dużym stopniu o jakości wytwarzanych kształtek, o ich wyglądzie zewnętrznym, wewnętrznej strukturze, końcowych wymiarach, wytrzymałości itp.

Jednym z wiodących producentów form oraz narzędzi jest firma MAG-RYŚ zlokalizowana w Rędzinach koło Częstochowy. Przedsiębiorstwo powstało ponad 20 lat temu i od początku swojej działalności stawia na jakość i rozwój technologiczny, czego efektem są liczne zastosowania wykonanych produktów w przemyśle krajowym i zagranicznym [6]. Poniżej przedstawiono przykładowy projektu i sposób wykonania formy na jeden z elementów wózka dziecięcego, jakim jest adapter (rys. 1) pozwalający na składnie wózka w różnych konfiguracjach podwozia i nadwozia oraz montażu go w samochodzie. Po dostarczeniu przez zamawiającego modelu geometrycznego detalu w formacie *stp.* i wyjaśnieniu wszelkich wątpliwości związanych z projektem elementu oraz wtryskarką, na której będzie odbywał się proces produkcyjny, przystąpiono do konstruowania formy.

W tym celu posłużono się systemem SolidWorks. Program ten dzięki licznym operacjom umożliwiającym modelowanie zarówno linii, krzywych, jak i powierzchni nadaje się do projektowania przedmiotów o bardzo skomplikowanych kształtach. Stanowi aplikację automatyzującą projektowanie, która

**KRZYSZTOF TUBIELEWICZ** Materiały z XX SKWPWiE, Jurata 2016 r. **IRENEUSZ PIOTR CHMIELIK** \* DOI: 10.17814/mechanik.2016.7.162

> umożliwia konstruktorom szybkie rysowanie poszczególnych elementów, eksperymentowanie z wymiarami oraz tworzenie modeli i szczegółowych rysunków. Jedna z najważniejszych funkcji aplikacji polega na tym, że dowolna zmiana wprowadzona w określonej części znajduje natychmiastowo odzwierciedlenie na wszystkich uprzednio wykonanych rysunkach i całej konstrukcji. System zawiera szereg narzędzi wspomagających wykonywanie zadań inżynieryjnych, takich jak np. tworzenie renderów części, przeprowadzanie analiz kinematycznych oraz wytrzymałościowych oraz wykonywanie symulacji wtrysku. Dzięki bogatym bibliotekom wyposażonym w części znormalizowane wykorzystywane przy produkcji form znacznie ułatwiony i przyśpieszony jest proces przygotowania konstrukcji [7]. Na rys. 2 przedstawiono ostatni efekt prac projektowych w postaci trójwymiarowego modelu formy. Po zaprojektowaniu formy konieczne stało się przygotowanie procesów technologicznych na wykonanie poszczególnych jej części. Na przykładzie konstrukcji matrycy zobrazowano sposób przygotowania planu obróbki, do czego wykorzystano system Mastercam.

> Rozpoczynając pracę nad technologią wykonania płyty kształtującej, należało wprowadzić do programu geometrię przedmiotu. Ponieważ niemożliwe jest bezpośrednie wprowadzenie modelu, posłużono się w tym celu formatem *stp*, stanowiącym jeden ze sprzęgów umożliwiających wymianę danych między systemami CAD/CAM. Gdy matryca "zostaje wczytana", konieczne staje się jej usytuowanie, zapewniające odpowiednią bazę detalu (rys. 3). Następnie zdefiniowano półfabrykat, co w dalszym etapie pracy umożliwiło poprawne wykonywanie symulacji i ewentualnej weryfikacji drogi narzędzia, tj. czynników istotnych w trakcie komputerowego przygotowania procesów obróbkowych. Przeprowadzone symulacje dostarczyły wielu informacji na temat ruchu narzędzia, co pozwoliło np. na uniknięcie kolizji, sprawdzenie, czy zamierzony efekt obróbki został osiągnięty, a ponadto umożliwiło

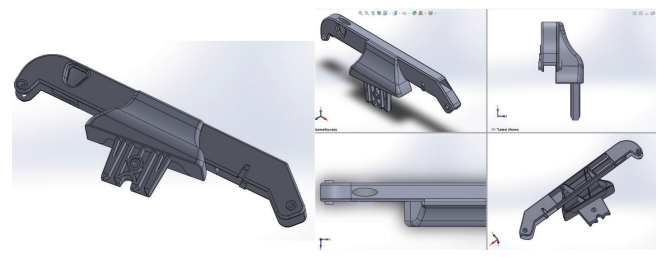

Rys. 1. Model detalu zgodny z zamówieniem klienta

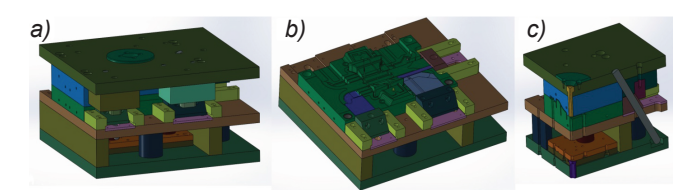

Rys. 2. Zespół formy wtryskowej (a), widok części dolnej (b), przekrój przez narzędzie (*c*) wykonania płytyty kształtującej, należałtującej, należa technologiącej, należa technologiącej, należa technologiącej, należa technologiącej, należa technologiącej, należa technologiącej, należ technol  $\mathbf{P}$  bezpośrednie w jest bezpośrednie wprowadzenie wprowadzenie wprowadzenie wprowadzenie wprowadzenie wprowadzenie wprowadzenie wprowadzenie wprowadzenie wprowadzenie wprowadzenie wprowadzenie wprowadzenie wprowadzen

<sup>\*</sup> Mgr inż. Hubert Michalczuk (hubertmichalczuk@poczta.onet.pl) – Politechnika Częstochowska, Instytut Technologii Mechanicznych – P.P.U. MAG-RYŚ Rędziny – nowoczesna narzędziownia; prof. dr hab. inż. Krzysztof Tubielewicz (krzysztoftubielewicz@op.pl) – Akademia Humanistyczno-Ekonomiczna w Łodzi; dr inż. Ireneusz Piotr Chmielik (p.chmielik@ taylor-hobson.pl) – Taylor Hobson Polska

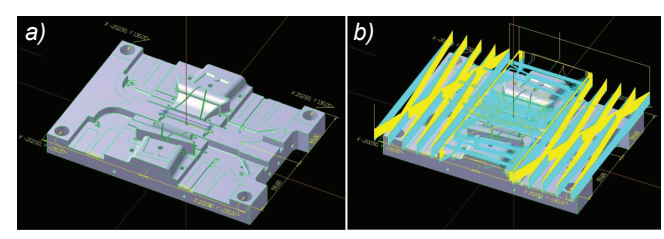

Rys. 3. Model zaimportowanej płyty kształtującej (*a*), obróbka zgrubna (*b*)

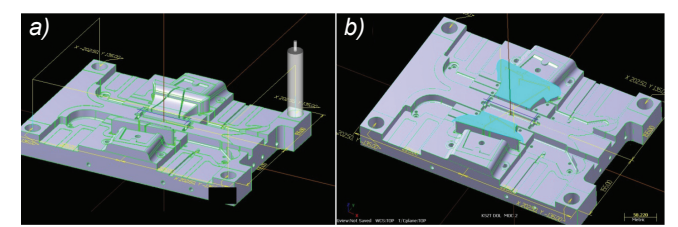

Rys. 4. Operacje wiercenia otworów (*a*), obróbka wykończeniowa (*b*)

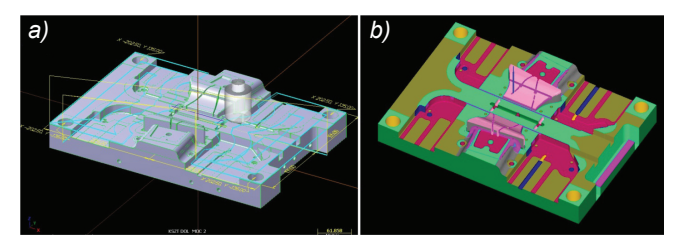

Rys. 5. Weryfikacja ścieżki narzędzia (*a*), symulacja obróbki (*b*)

szacunkowe określenie, czy jakość obrabianych powierzchni będzie zadowalająca. Po wykonaniu tych działań możliwe było przystąpienie do przygotowania procesu obróbki przedmiotu. Pracę rozpoczęto od zgrubnego wykonania gniazda płyty (rys. 3*b*).

Do tego celu wykorzystano głowicę frezerską o średnicy 50 mm i promieniu naroża płytek *R* 6 mm, a także mniejsze, frez Ø 16 mm o promieniu naroża R2 oraz płaski frez Ø 8 mm zastosowane w taki sposób, aby naddatek na obróbkę wykańczającą nie przekraczał 0,2÷0,3 mm. W kolejnym kroku przeprowadzono czynności związane z wierceniem otworów pod słupy prowadzące, wypychacze, zrywak, kanały odpowietrzenia i chłodzenia (rys. 4*a*). W dalszym etapie wykonano obróbkę wykończeniową powierzchni kształtujących i zamykających gniazda. W tym przypadku do procesu obróbki wykończeniowej zastosowano tzw. cykl profilowania powierzchni (rys. 4*a*). W cyklu tym narzędzie (frezy kuliste o średnicach 16, 8, i 4 mm) przemieszcza się po powierzchni z określonym odstępem, dodatkowo zagęszczając ścieżki w miejscach tego wymagających, dla uzyskania lepszej chropowatości powierzchni.

Po zakończeniu prac nad procesem technologicznym przeprowadzono weryfikację (rys. 5*a*) oraz symulację (rys. 5*b*) obróbki w celu sprawdzenia jego prawidłowości. Po zatwierdzeniu przygotowanego planu obróbkowego i wyborze odpowiedniego postprocesora przypisanego do konkretnej obrabiarki wygenerowano kod sterujący NC (rys. 6*b*). Podobnie przygotowano projekty obróbki dla pozostałych części formy wtryskowej. Obróbkę poszczególnych elementów wykonano na maszynach, w które jest wyposażony zakład MAG-RYŚ, m.in. na 5-osiowym centrum obróbkowym MATSUURA MX-520, a następnie zmontowano je i przeprowadzono próby w celu sprawdzenia poprawności działania formy i zgodności otrzymanej wypraski z modelem wyjściowym 3D [2].

Ponieważ jednym z najważniejszych celów firmy jest dostarczanie wyrobów, które gwarantują wysoką jakość oraz spełnią wymagania i oczekiwania klienta, w związku z tym stale rozwijane są nowe technologie oraz powiększany jest park maszynowy, a także szkolona jest załoga zakładu. Przedsiębiorstwo w ostatnich latach wzbogaciło swoje zaplecze o kilkanaście centrów obróbkowych CNC. Zakupiona została m.in. 5-osiowa maszyna japońskiej firmy MATSUURA (rys. 6a) [6]. Jest to pionowe centrum obróbkowe MX-520 reprezentuje nową jakość obrabiarek tego typu. Wysoka dokładność oraz niezawodność to standard w przypadku obrabiarek MX-520. Sterowania CNC z serii 30i-A firmy FANUC zainstalowane w centrach obróbkowych Matsuura MX-520 zapewniają zaawansowany poziom sterowania wymagany do osiągnięcia maksymalnej dokładności przez 5-osiowe obrabiarki. Obróbka skrawaniem jest bardzo wydajna, a sterowanie CNC zawiera wiele dodatkowych funkcji oprogramowania [8, 9].

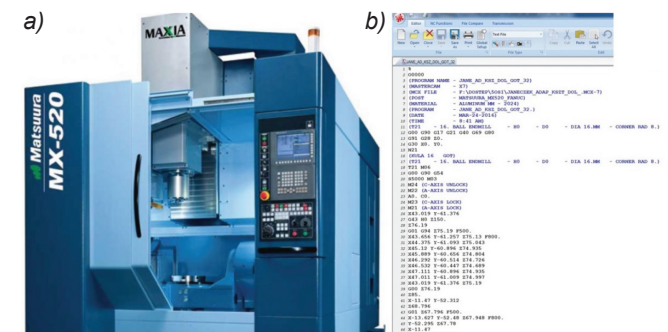

Rys. 6. Obrabiarka użyta do obróbki płyty kształtowej (*a*), fragment kodu sterującego NC (*b*)

## **Podsumowanie**

Dzięki wykorzystaniu przedstawionego oprogramowania służącego do komputerowego wspomagania projektowania i wytwarzania nowoczesne narzędziownie mogą w profesjonalny sposób przygotować i planować produkcję rozmaitych elementów, które bardzo często charakteryzują się złożoną konstrukcją. Opisana metoda zarówno modelowania koncepcyjnego, projektowania formy, jak i jej technologii wykonania pokazuje, że dzięki komputerowemu wspomaganiu tych procesów możliwe jest stosunkowo łatwe i spójne przejście przez cały ciąg operacji związanych z procesem wytwórczym określonego elementu. Zastosowanie komputerowych technik w procesie projektowo-wytwórczym znacznie skraca czas potrzebny na realizację, począwszy od powstania koncepcji do gotowego wyrobu. Pozwala na wykonanie elementów o bardzo skomplikowanych kształtach i umożliwia edycję ich na każdym etapie pracy. Programy z grupy CAD/CAM/CAE pozwalają na zmniejszenie kosztów związanych z wprowadzeniem danego elementu do produkcji, przy jednoczesnym podniesieniu jego jakości. Dzięki możliwości wykonania różnego rodzaju analiz i symulacji, możliwe jest wyeliminowanie błędów na każdym etapie pracy, co powoduje, że systemy te stanowią bardzo cenne narzędzie, bez którego praca współczesnych inżynierów byłaby wręcz niemożliwa. Elektroniczna wersja projektu umożliwia w szybki sposób przesłanie rysunku nawet do najbardziej odległych zakątków świata.

## LITERATURA

- 1. Greškovič F., Dulebová L., Duleba B., Krzyżak A. "Eksploatacyjne kryteria oceny przydatności stopów aluminium do produkcji wymiennych części form wtryskowych". Politechnika Lubelska, 2013.
- 2. Michalczuk H., Tubielewicz K. "Zastosowanie systemów CAD/CAM w procesie projektowania i wytwarzania form wtryskowych". *Mechanik* 7/2012 materiały na płycie.
- 3. Olszak W. "Obróbka skrawaniem". WNT Warszawa, 2008.
- 4. Stranowski M. "Wytwarzanie i przetwórstwo polimerów przetwórstwo wtryskowe". Katedra Technologii Polimerów, Wydział Chemiczny, Politechnika Gdańska, 2014.
- 5. Zawistowski H., Flenkler D. "Konstrukcja form wtryskowych do tworzyw termoplastycznych". Reprint wydania WNT Warszawa, 1984.
- 6. www.mag-rys.com.pl
- 7. www.solidworks.pl
- 8. www.matsuura.co.jp
- 9. www.fanuc.eu